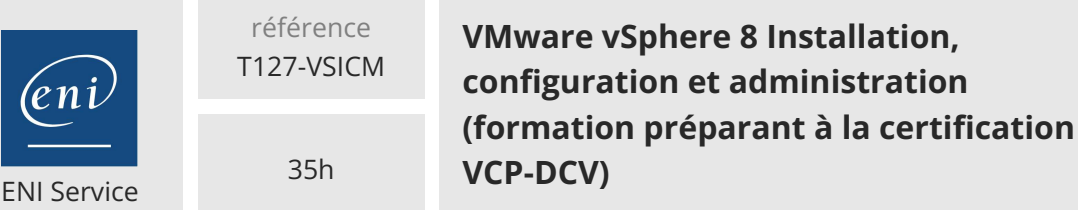

Mise à jour 17 juillet 2023

4300 € HT

**TOP FORMATION** 

 $\mathscr{L}$  (Télé-)présentiel  $\mathscr{L}$  Cours Officiel  $\mathbb{E}$  Formation certifiante

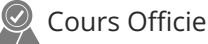

# **VMware vSphere 8 Installation, configuration et administration (formation préparant à la certification VCP-DCV)**

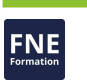

# **Objectifs**

- Installer et configurer les hôtes ESXi
- Déployer et configurer vCenter
- Utiliser le client vSphere pour créer l'inventaire vCenter et attribuer des rôles aux utilisateurs de vCenter
- Créer des réseaux virtuels à l'aide de commutateurs standard et de commutateurs distribués vSphere
- Créez et configurez des datastores à l'aide des technologies de stockage prises en charge par vSphere
- Utiliser le client vSphere pour créer des machines virtuelles, des modèles, des clones et des instantanés
- Créer des bibliothèques de contenu pour gérer les modèles et déployer les machines virtuelles
- Gérer l'allocation des ressources des machines virtuelles
- Migrer des machines virtuelles avec vSphere vMotion et vSphere Storage vMotion
- Créer et configurer un cluster vSphere doté de vSphere High Availability (HA) et de vSphere Distributed Resource Scheduler
- Gérer le cycle de vie de vSphere pour maintenir vCenter, les hôtes ESXi et les machines virtuelles à jour

# **Pré-requis**

Avoir une expérience sur l'administration des systèmes Microsoft Windows ou Linux

# **Certification**

Cette formation constitue un prérequis obligatoire au passage de l'examen qui permet d'obtenir la certification VMware Certified Professional Data Center Virtualization

# **Public**

Cette formation s'adresse aux administrateurs et ingénieurs systèmes.

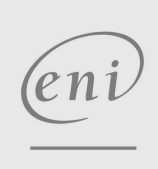

 $\sim$  02 40 92 45 50  $\sim$  formation@eni.fr www.eni-service.fr

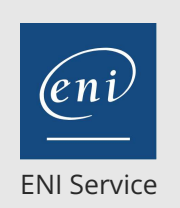

référence T127-VSICM

35h

# **VMware vSphere 8 Installation, configuration et administration (formation préparant à la certification VCP-DCV)**

# 4300 € HT

**TOP FORMATION** 

 $\mathbb{Z}^{\mathbb{Q}}$  (Télé-)présentiel  $\mathbb{Q}$  Cours Officiel  $\mathbb{E}$  Formation certifiante

# **Programme de la formation**

#### **Introduction**

- Introduction et organisation de la formation
- Objectifs de la formation

#### **Présentation de vSphere et de la virtualisation**

- Présentation des concepts de base de la virtualisation
- Décrire la place de vSphere dans le centre de données défini par logiciel et dans l'infrastructure de cloud computing
- Reconnaître les interfaces utilisateur permettant d'accéder à vSphere
- Expliquer comment vSphere interagit avec les CPU, la mémoire, les réseaux, le stockage et les GPU

#### **Installer et configurer ESXi**

- Installer un hôte ESXiConnaître les meilleures pr
- atiques en matière de compte utilisateur
- les paramètres de l'hôte ESXi à l'aide du DCUI et du VMware Host Client

#### **Déploiement et configuration de vCenter**

- Déterminer la communication des hôtes ESXi avec vCenter
- Déployer l'Appliance vCenter Server
- Configurer les paramètres de vCenter
- Utiliser le client vSphere pour ajouter et gérer les clés de licence
- Créer et organiser les objets d'inventaire vCenter
- Connaître les règles d'application des permissions de vCenter
- Afficher les journaux et les événements de vCenter

#### **Configuration de la mise en réseau de vSphere**

- Configurer et visualiser les configurations de commutateurs standard
- Configurer et visualiser les configurations de commutateurs distribués
- Connaître la différence entre les commutateurs standard et les commutateurs distribués
- Expliquer comment définir les stratégies de mise en réseau sur les commutateurs standard et distribués

#### **Configuration du stockage vSphere**

- Connaître les technologies de stockage vSphere
- Identifier les types de datastores vSphere
- Décrire les composants et l'adressage Fibre Channel
- Décrire les composants et l'adressage iSCSI
- Configurer le stockage iSCSI sur ESXi
- Créer et gérer des datastores VMFS
- Configurer et gérer des datastores NFS

#### **Déploiement de machines virtuelles**

- Créer et approvisionner des machines virtuelles
- Expliquer l'importance des outils VMware
- Identifier les fichiers qui composent une VM
- Reconnaître les composants d'une VM

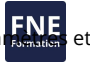

- Naviguer dans le client vSphere et examiner les para options de la VM
- Modifier les VM en augmentant dynamiquement les ressources
- Créer des modèles de VM et déployer des VM à partir de ceux-ci
- Cloner des VM
- Créer des spécifications de personnalisation pour les systèmes d'exploitation invités
- Créer des bibliothèques de contenu locales, publiées et souscrites.
- Déployer des machines virtuelles à partir de bibliothèques de contenu
- Gérer plusieurs versions de modèles de machines virtuelles dans des bibliothèques de contenu

#### **Gestion des machines virtuelles**

- Connaître les types de migrations de machines virtuelles que vous pouvez effectuer dans une instance de vCenter et entre les instances de vCenter
- Migrer des machines virtuelles à l'aide de vSphere vMotion
- Décrire le rôle de la Compatibilité vMotion améliorée dans les migrations
- Migrer des machines virtuelles en utilisant vSphere Storage vMotion
- Effectuer un instantané d'une VM
- Gérer, consolider et supprimer des instantanés
- Décrire les concepts de CPU et de mémoire en relation avec un environnement virtualisé
- Décrire comment les VMs se partagent les ressources
- Définir les partages, les réservations et les limites de CPU et de mémoire

#### **Déploiement et configuration des clusters vSphere**

- Créer un cluster vSphere actif pour vSphere DRS et vSphere HA
- Afficher des informations sur un cluster vSphere
- Expliquer comment vSphere DRS détermine le placement des VM sur les hôtes du cluster
- Reconnaître les cas d'utilisation des paramètres de vSphere DRS
- Surveiller un cluster vSphere DRS
- Décrire comment vSphere HA répond à différents types de pannes
- Identifier les options de configuration de la redondance réseau dans un cluster vSphere HA
- Connaître les considérations de conception de vSphere HA
- Connaître les cas d'utilisation des différents paramètres de vSphere HA
- Configurer un cluster vSphere HA
- Savoir quand utiliser la tolérance aux pannes de vSphere

#### **Gestion du cycle de vie de vSphere**

- Activer vSphere Lifecycle Manager dans un cluster vSphere
- Décrire les fonctionnalités du planificateur de mise à jour de vCenter

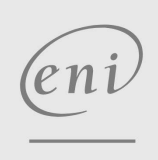

02 40 92 45 50 formation@eni.fr www.eni-service.fr

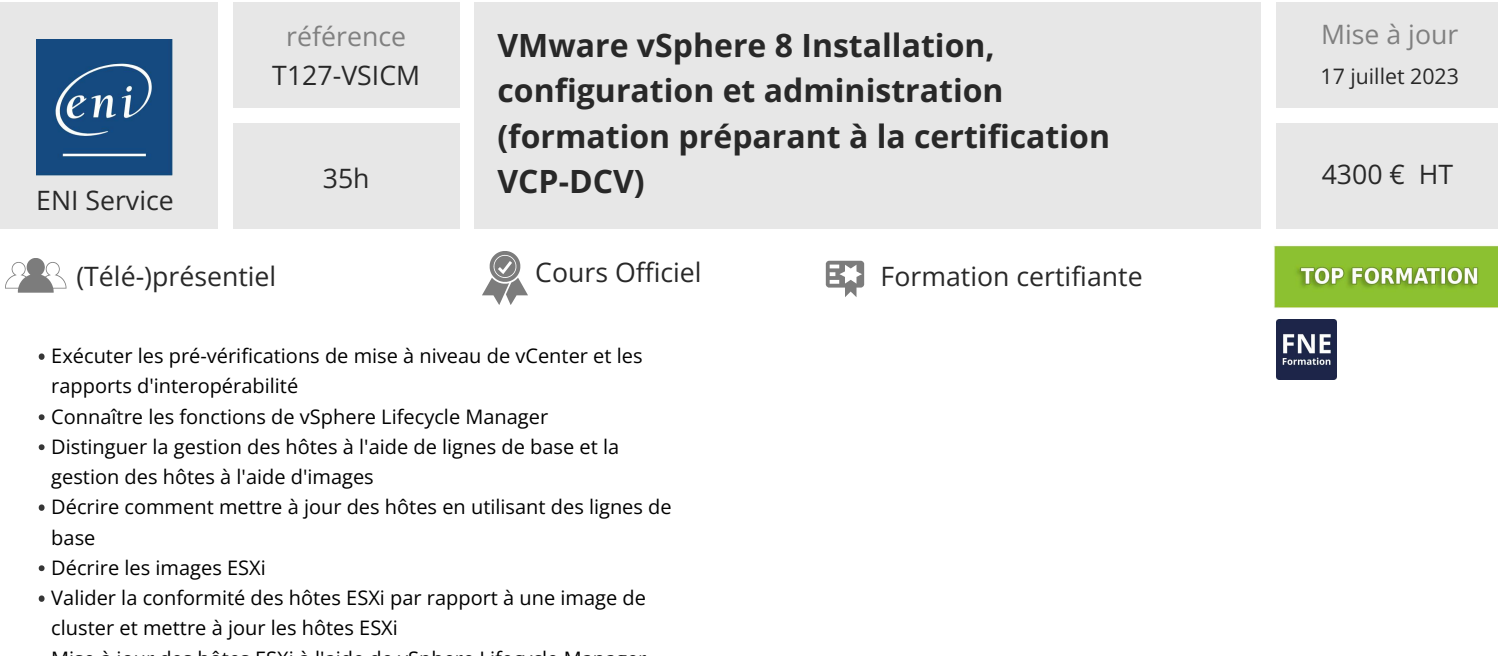

- Mise à jour des hôtes ESXi à l'aide de vSphere Lifecycle Manager
- Décrire les recommandations automatiques de vSphere Lifecycle Manager
- Utiliser vSphere Lifecycle Manager pour mettre à jour les outils VMware et le matériel des machines virtuelles

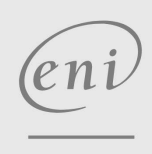

02 40 92 45 50 formation@eni.fr www.eni-service.fr

**ENI Service - Centre de Formation** adresse postale : BP 80009 44801 Saint-Herblain CEDEX SIRET : 403 303 423 00020 B403 303 423 RCS Nantes, SAS au capital de 864 880

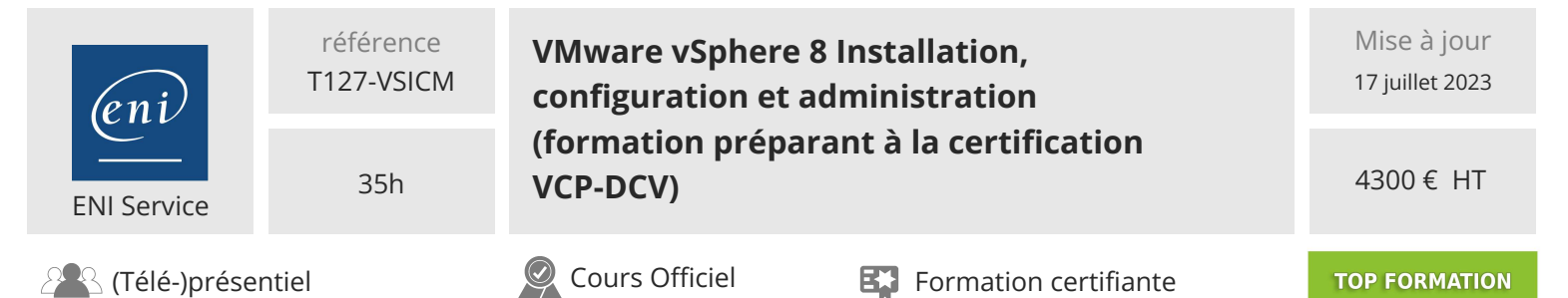

# **Délais d'accès à la formation**

Les inscriptions sont possibles jusqu'à 48 heures avant le début de la formation.

Dans le cas d'une formation financée par le CPF, ENI Service est tenu de respecter un délai minimum obligatoire de 11 jours ouvrés entre la date d'envoi de sa proposition et la date de début de la formation.

# **Modalités et moyens pédagogiques, techniques et d'encadrement**

Formation avec un formateur, qui peut être suivie selon l'une des 3 modalités ci-dessous :

1 Dans la salle de cours en présence du formateur.

2 Dans l'une de nos salles de cours immersives, avec le formateur présent physiquement à distance. Les salles immersives sont équipées d'un système de visio-conférence HD et complétées par des outils pédagogiques qui garantissent le même niveau de qualité.

3 Depuis votre domicile ou votre entreprise. Vous rejoignez un environnement de formation en ligne, à l'aide de votre ordinateur, tout en étant éloigné physiquement du formateur et des autres participants. Vous êtes en totale immersion avec le groupe et participez à la formation dans les mêmes conditions que le présentiel. Pour plus d'informations : Le téléprésentiel notre solution de formation à distance.

Le nombre de stagiaires peut varier de 1 à 12 personnes (5 à 6 personnes en moyenne), ce qui facilite le suivi permanent et la proximité avec chaque stagiaire.

Chaque stagiaire dispose d'un poste de travail adapté aux besoins de la formation, d'un support de cours et/ou un manuel de référence au format numérique ou papier.

Pour une meilleure assimilation, le formateur alterne tout au long de la journée les exposés théoriques, les démonstrations et la mise en pratique au travers d'exercices et de cas concrets réalisés seul ou en groupe.

# **Modalités d'évaluation des acquis**

En début et en fin de formation, les stagiaires réalisent une auto-évaluation de leurs connaissances et compétences en lien avec les objectifs de la formation. L'écart entre les deux évaluations permet ainsi de mesurer leurs acquis.

En complément, pour les stagiaires qui le souhaitent, certaines formations peuvent être validées officiellement par un examen de certification. Les candidats à la certification doivent produire un travail personnel important en vue de se présenter au passage de l'examen, le seul suivi de la formation ne constitue pas un élément suffisant pour garantir un bon résultat et/ou l'obtention de la certification.

Pour certaines formations certifiantes (ex : ITIL, DPO, ...), le passage de l'examen de certification est inclus et réalisé en fin de formation. Les candidats sont alors préparés par le formateur au passage de l'examen tout au long de la formation.

# **Moyens de suivi d'exécution et appréciation des résultats**

Feuille de présence, émargée par demi-journée par chaque stagiaire et le formateur. Evaluation qualitative de fin de formation, qui est ensuite analysée par l'équipe pédagogique ENI. Attestation de fin de formation, remise au stagiaire en main propre ou par courrier électronique.

# **Qualification du formateur**

La formation est animée par un professionnel de l'informatique et de la pédagogie, dont les compétences techniques, professionnelles et pédagogiques ont été validées par des certifications et/ou testées et approuvées par les éditeurs et/ou notre équipe pédagogique. Il est en veille technologique permanente et possède plusieurs années d'expérience sur les produits, technologies et méthodes enseignés. Il est présent auprès des stagiaires pendant toute la durée de la formation.

eni

02 40 92 45 50 formation@eni.fr www.eni-service.fr

**FNE**